سوالات امتحان آمار و پاسخ سال 1402 1) جمعیت چیست نمونه چیست (5نمره) جمعیت : مجموعه تمام عناصري که داراي یک یا چند ویژگی مشترك باشند نمونه: بخشی از جمعیت میباشد

2) انواع روشهاي مقیاس گذاري ( measure (را نام ببرید هر کدام نیم خط توضیح دهید(5نمره) پاسخ : مقیاس اسمی ( NOMINAL)- کد گذاری عددی – اعداد نسبت داده شده ارجحیت و برتری ندارند ( مثل جنسیت - زن ۲ مرد ۱ ) مقیاس رتبهاي(ORDINAL) (ترتیبی) - با کد گذاري عددي – اعداد نسبت داده شده ارجحیت دارند ولی تناسب ندارند (مثل پرسشنامه لینکرت شامل موافق3 – بی نظر2 – مخالف1 مقیاس نسبتی(SCALE) (وزنی) با کد گذاري عددي – اعداد نسبت داده شده ارجحیت دارند و تناسب هم دارند (مثل سن و مثل وزن - مثلا وزن احمد 35 و وزن عباس 70 کیلوگرم یعنی عباس بیشتر از احمد است و به نسبت دو برابر هم میباشد) مقیاس فاصلهاي - مثلا به یک بیمار بگوییم اگر حداکثر درد مثل یک خط کش عدد 100 باشد درد شما چقدر است و بیمار بگوید 65

3) سه مورد واریانس و انحراف معیار و ضریب تغییرات ، هر یک مورد بیانگر چه چیزي است معدل اعداد میانه اعداد یا پراکندگی اعداد

پاسخ: هر سه مورد سه مورد واریانس و انحراف معیار و ضریب تغییرات بیانگر پراکندگی اعداد است

4) اگر بخواهیم بجاي زرد عدد 3 و بجاي آبی عدد 2 و بجاي قرمز عدد 5 را بگذاریم این مقیاس گذاري ordinal یا nominal یا scale کدامیک است <sub>ل</sub> عدد ۲ و بجای قرمز عدد ۵ را بگذا<br>أو واريانس 2.26 ميباشد . مجدد حل نكنيد<br>ل كردن اگر هنگام درج فرمول واريانس توار<br>) جدول زير شباهت زيادى به جدول بالا در

پاسخ: اسمی Nominal

5) این جدول قبلا حل شده است و میانگین 13.2و واریانس 2.26 میباشد . مجدد حل نکنید

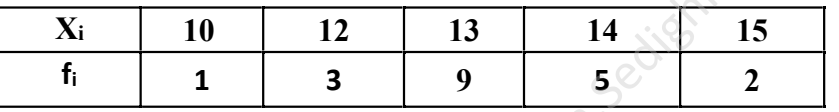

الف) انحراف معیار را حساب کنید ب) بدون حل کردن اگر هنگام درج فرمول واریانس توان دوم را فراموش کنیم نتیجه کسر حاصل چه خواهد شد(محاسبه نکنید فقط جواب بنویسید) ج) د) جدول زیر شباهت زیادي به جدول بالا در همین سوال دارد با استفاده از جواب قسمت بالا میانگین و انحراف معیار و و ضریب تغییرات این داده جدید را بدست آورید(بدون استفاده از فرمول اصلی)

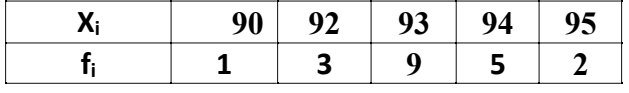

 $\bar{x} = 13.2$   $\sigma_x = \sqrt{2.26} = 1.50$ ب) در محاسبه کسر واریانس اگر توان دوم فراموش کنیم جواب صفر میشود و به این محاسبه واریانس نمیگویند ج) با مشاهده داده هاي قدیم x ملاحظه میکنیم اگر 80 واخد به آن اضافه کنیم داده جدید y حاصل میشود بنابراین طبق جدول فوق در خصوص y ها میتوان نوشت که

 $y_i = x_i + 80$ 

 $\bar{v} = \bar{x} + 80 = 13.2 + 80 \rightarrow \bar{v} = 93.2$ 

 $\sigma_y^2 = \sigma_x^2 \rightarrow$  $\sigma_{\rm v} = \sigma_{\rm x} = \sqrt{2.26} = 1.50 \rightarrow \sigma_{\rm v} = 1.50$  چون داده هاي جدید همگی80 واحد اضافه شده اند پس میانگین داده هاي جدید80 واحد بیشتر از میانگین داده هاي قبلی میشود و انحراف معیار داده هاي جدید با انحراف معیار داده هاي قدیم هیچ فرقی نمیکند ضریب تغییرات

پاسخ

و طبق قانون میتوان نوشت

6) نمرات دانشجویان بشرح زیر است. الف) مد(نما) داده ها چه مقدار است (چرا ) ب). میانه داده ها چه مقدار است؟ ج) صدك 13 را محاسبه کنید. د) میانگین و واریانس و انحراف معیار نمرات دانشجویان را بدست آورید ه) جدول فراوانی و فراوانی تجمعی و فراوانی نسبی و فراوانی نسبی تجمعی را تکمیل کنید و در این جدول در خصوص همه اعداد زیر داده 13 یک به یک توضیح دهید (40نمره) نمرات : 12 و 11 و 13و 13 و 16 و 12 و 15 و 15 و 13 و 16

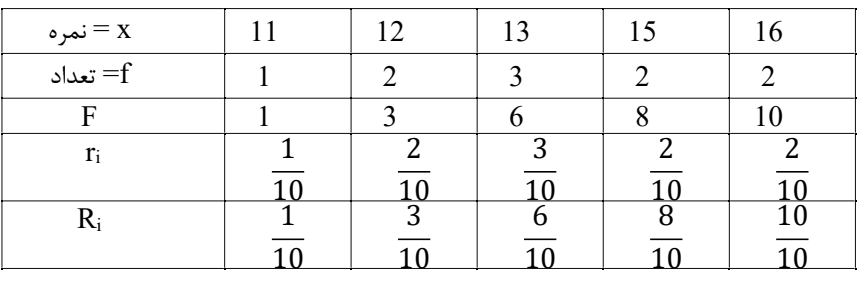

مد داده اي بمقدار 13 میباشد زیرا بیشترین تعداد را دارد

میانه داده ها

$$
Q \sum f_i = \frac{1}{2} (1 + 2 + 3 + 2 + 2) = \frac{10}{2} = 5 \qquad \Rightarrow \qquad \text{if } \Rightarrow 5^+ \Rightarrow \text{Fi=6} \Rightarrow \text{m=13}
$$
\n
$$
Q \sum f_i = \frac{13}{100} (1 + 2 + 3 + 2 + 2) = \frac{13}{100} = 1.3 \qquad \Rightarrow \qquad \text{if } \Rightarrow 1.3^+ \Rightarrow \text{Fi=3} \Rightarrow \text{xi=12}
$$
\n
$$
I = \frac{13}{2} \text{ s.t. } \frac{1}{2} \text{ s.t. } \frac{1}{2} \text{ s.t.
$$

صدك 13 داده ها

یعنی نصف داده ها 13 یا کمتر

یعنی 13% داده ها 12 یا کھ 13×~~۵ 5~~ 5=3 
$$
\rightarrow
$$
 1.3+  $\rightarrow$  5i=3  $\rightarrow$  1.3+ 12  
یعنی 13% داده ها 12 یا کمتر از 12 هستند

============

$$
\bar{x} = \mu = \frac{\sum x_i * f_i}{\sum f_i} = \frac{(11 * 1) + (12 * 2) + (13 * 3) + (15 * 2) + (16 * 2)}{1 + 2 + 3 + 2 + 2} = \frac{136}{10} = 13.6
$$

$$
\sigma^2 = \frac{\sum (x - \bar{x})^2 f_i}{\sum f_i}
$$

 $M=14$ 

$$
\sigma^2=\frac{(11-13.6)^2*1+(12-13.6)^2*2+(13-13.6)^2*3+(15-13.6)^2*2+(16-13.6)^2*2}{1+2+3+2+2}=2.84
$$

 $\sigma = \sqrt{\sigma^2} = \sqrt{2.84} = 1.69$  انحراف معیار  $\sigma$ سه تا از داده ها 13 میباشد ، 6 تا از دادها 13 یا کمتر از 13 میباشد سه دهم یا %30 دادهها 13 میباشد و شش دهم یا %60 داده ها 13 یا کمتر از 13 میباشد

7) در یک منطقه عدد آزمایش قند افراد در چند سال گذشته بشرح ذیل میباشد معادله خط رگرسیون را نوشته پیش بینی سال 1402 و 1403 چقدر میباشد (20نمره)

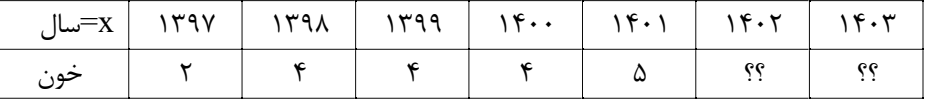

پاسخ:

همه اعدادي که به نام x داریم 1399 تا کم میکنیم

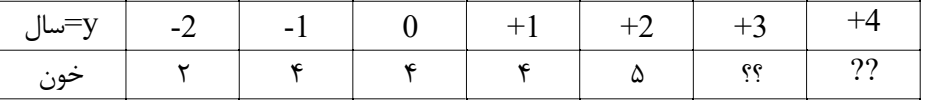

 $P_1$   $Q_2$   $Q_3$ 

$$
y = a + bx
$$
  
\n
$$
b = \frac{\sum x_i y_i - \frac{\sum x_i + \sum y_i}{n}}{\sum x_i^2 - (\frac{\sum x_i}{n})^2}
$$
  
\n
$$
= \frac{(-2 \times 2) + (-1 \times 4) + (0 \times 4) + (1 \times 4) + (2 \times 5) - \frac{(-2 - 1 + 0 + 1 + 2)(2 + 4 + 4 + 4 + 5)}{5}}{((-2)^2 + (-1)^2 + (0)^2 + (1)^2 + (2)^2) - \frac{(-2 - 1 + 0 + 1 + 2)^2}{5}} = \frac{6}{10}
$$
  
\n
$$
= 0.6
$$
  
\n
$$
\bar{x} = \frac{\sum x_i}{n} = \frac{-2 - 1 + 0 + 1 + 2}{5} = 0
$$
  
\n
$$
\bar{y} = \frac{1}{2} \bar{x} = \frac{1}{2} + \frac{1}{2} \bar{x} = \frac{1}{2} + \frac{1}{2} \bar{x} = \frac{1}{2} + \frac{1}{2} \bar{x} = \frac{1}{2} + \frac{1}{2} \bar{x} = \frac{19}{5} = 3.8
$$
  
\n
$$
y = 3.8 + 0.6x
$$
  
\n
$$
x = 1399 \rightarrow
$$
  
\n
$$
y = 4 \rightarrow y = 3.8 + (0.6 * 3) = 5.6
$$
  
\n
$$
y = 1402 - 1399 = 4 \rightarrow y = 3.8 + (0.6 * 4) = 6.2
$$
  
\n
$$
\downarrow \frac{1}{2} \frac{1}{3} \frac{1}{5} \frac{1}{5
$$

یعنی بیش از %96 داده ها بین *<sup>16</sup>* تا *<sup>24</sup>* میباشند

$$
P(x \le 17) = P\left(\frac{x-\mu}{\sigma} \le \frac{17-20}{2}\right) = P(z \le -1.5) = 0.07
$$
  

$$
P(x > 21) = 1 - P(x \le 21) = 1 - P\left(\frac{x-\mu}{\sigma} \le \frac{21-20}{2}\right) = 1 - P(z \le +0.5) = 1 - 0.7 = 0.3
$$
  

$$
P(x > 19) = 1 - P(x \le 19) = 1 - P\left(\frac{x-\mu}{\sigma} \le \frac{19-20}{2}\right) = 1 - P(z \le -0.5) = 1 - 0.3 = 0.7
$$

سوال اضافه : در همین تمرین - احتمال اینکه هفته آینده دقیقا ۲۱ آزمایش صحیح باشد چقدر است  
\n
$$
P(x = 21) = P(x \le 21) - P(x \le 20) = P\left(\frac{x - \mu}{\sigma} \le \frac{21 - 20}{2}\right) - P\left(\frac{x - \mu}{\sigma} \le \frac{20 - 20}{2}\right) = P(z \le 0.5) - P(z \le 0)
$$
\n
$$
= 0.7 - 0.5 = 0.2
$$

9) سوال پایان ترم قبل، تعدادي افراد بالاي 70 سال میزان فشارخون آنها را اندازه گرفتیم جدول زیر حاصل شد 5 5 5 4 4 3 =X میزان سن بالاي 70 سال 3 3 2 2 2 1 =Y فشارخون

ضریب همبستگی پیر سون و ا سپیرمن (رتبهاي) بین دو سري عدد x و y را بد ست آورید و در خصوص علامت این ضریب و مقدار آن توضیح بنویسید (20 نمره)

پاسخ : حل به روش ضریب همبستگی پیرسون پیرسون براي x و y و y\*x از این سه فرمول میانگین و واریانس و انحراف معیار x و y و y\*x را بدست میاوریم

ین برای X و ۷ و ۲۰۸ از این سه فرمول میانکین و واریاسی و انحراف معیار X و ۷ و ۲ و ۲ و ۲ و ۲ و ۲ و ۲۰۰ نسی میاوریم  
ا نحر اف معینا ر
$$
\bar{x} = \mu = \frac{\sum x_i * f_i}{\sum f_i}
$$
 میانگین 
$$
\sigma^2 = \frac{\sum (x - \bar{x})^2 f_i}{\sum f_i}
$$

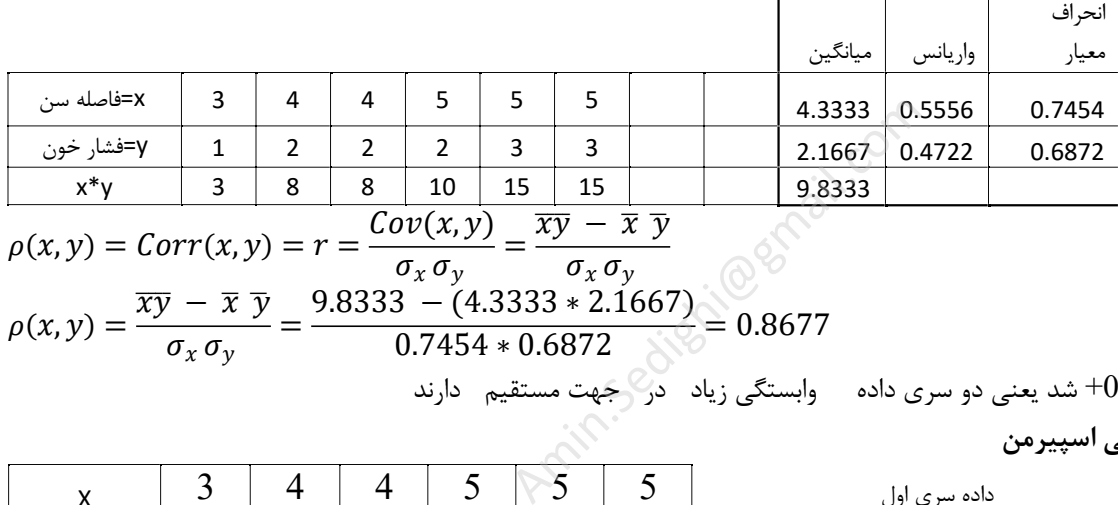

$$
\rho(x, y) = Corr(x, y) = r = \frac{Cov(x, y)}{\sigma_x \sigma_y} = \frac{\overline{xy} - \overline{x} \ \overline{y}}{\sigma_x \sigma_y}
$$

$$
\rho(x, y) = \frac{\overline{xy} - \overline{x} \ \overline{y}}{\sigma_x \sigma_y} = \frac{9.8333 - (4.3333 \times 2.1667)}{0.7454 \times 0.6872} = 0.8677
$$

ضریب همبستگی پیرسون +0.86 شد یعنی دو سري داده وابستگی زیاد در جهت مستقیم دارند

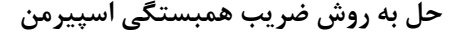

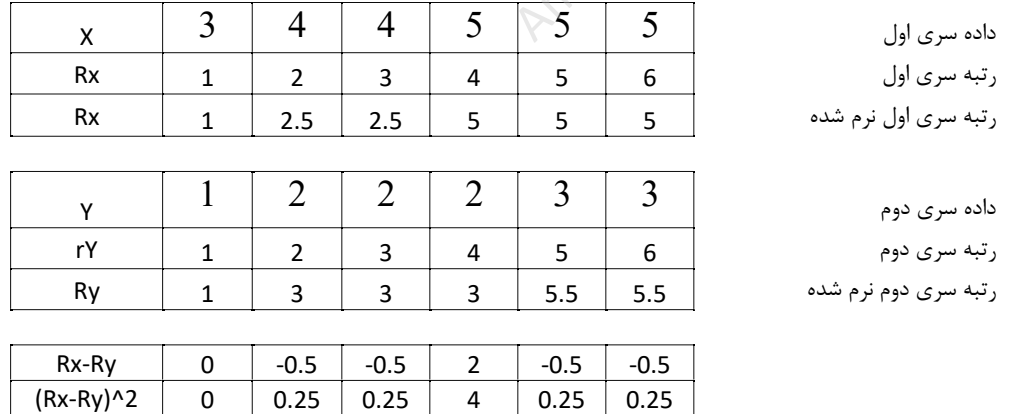

$$
r_{s} = 1 - \frac{6\sum_{i=1}^{n} D^{2}}{n(n^{2} - 1)} = 1 - \frac{6 * \{0^{2} + (-0.5)^{2} + (-0.5)^{2} + (2)^{2} + (-0.5)^{2} + (-0.5)^{2}\}}{6(6^{2} - 1)} = 1 - \frac{6 * 5}{210}
$$
  
= 1 - 0.1429 = +0.8571  
úly, we have  $1 - 0.1429 = 1 - \frac{1429}{210} = 1 - \frac{6 * 5}{210} = 1 - \frac{6 * 5}{210} = 1 -$